"Подача обращения через гос услуги по проблеме контейнерных площадок в Генеральную Прокуратуру Свердловской области"

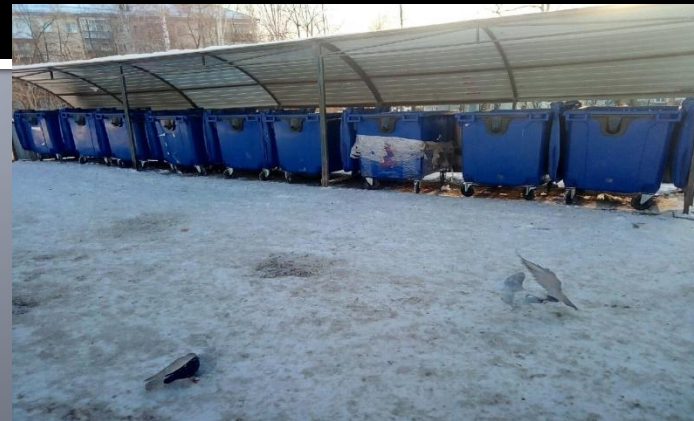

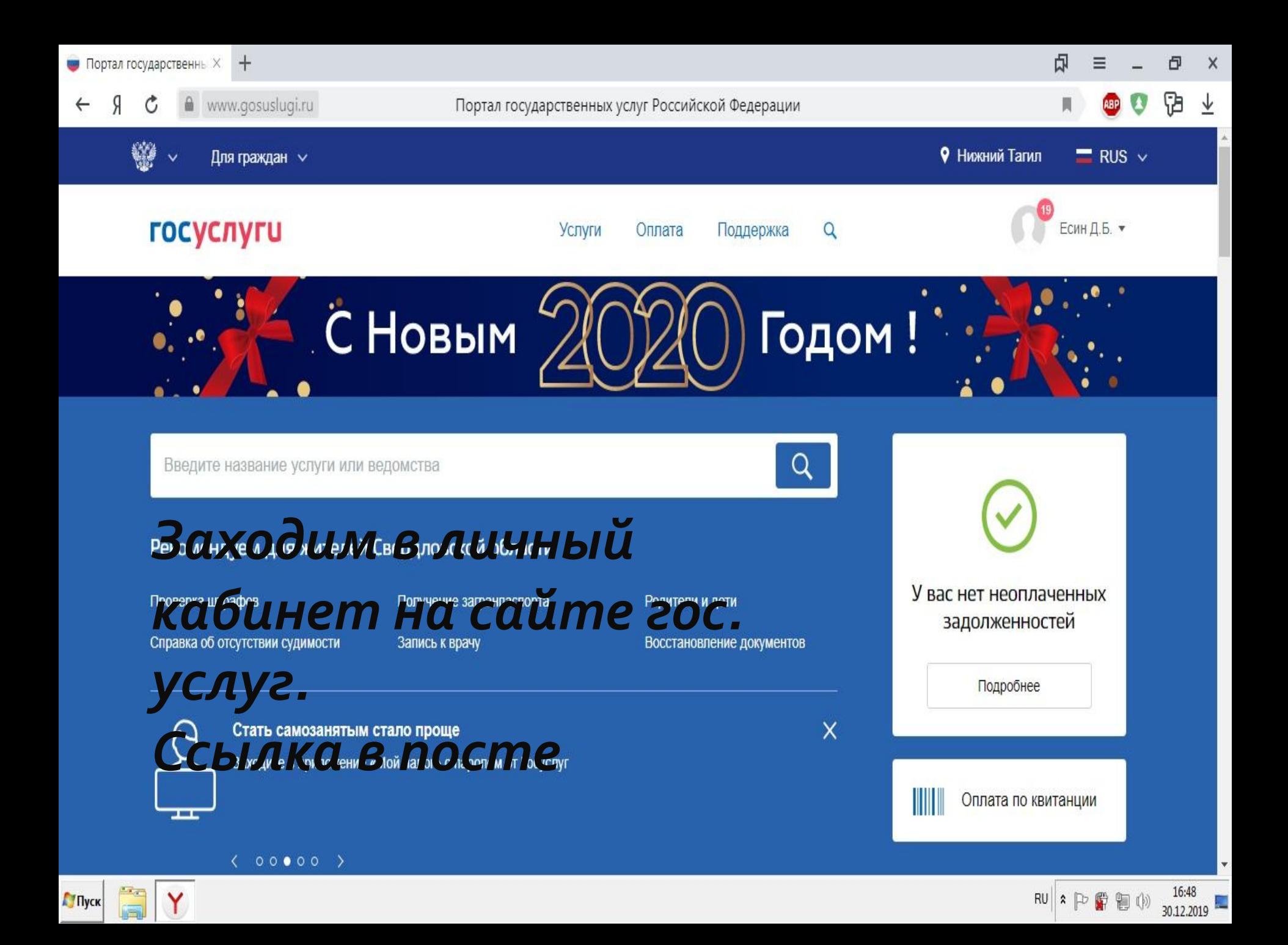

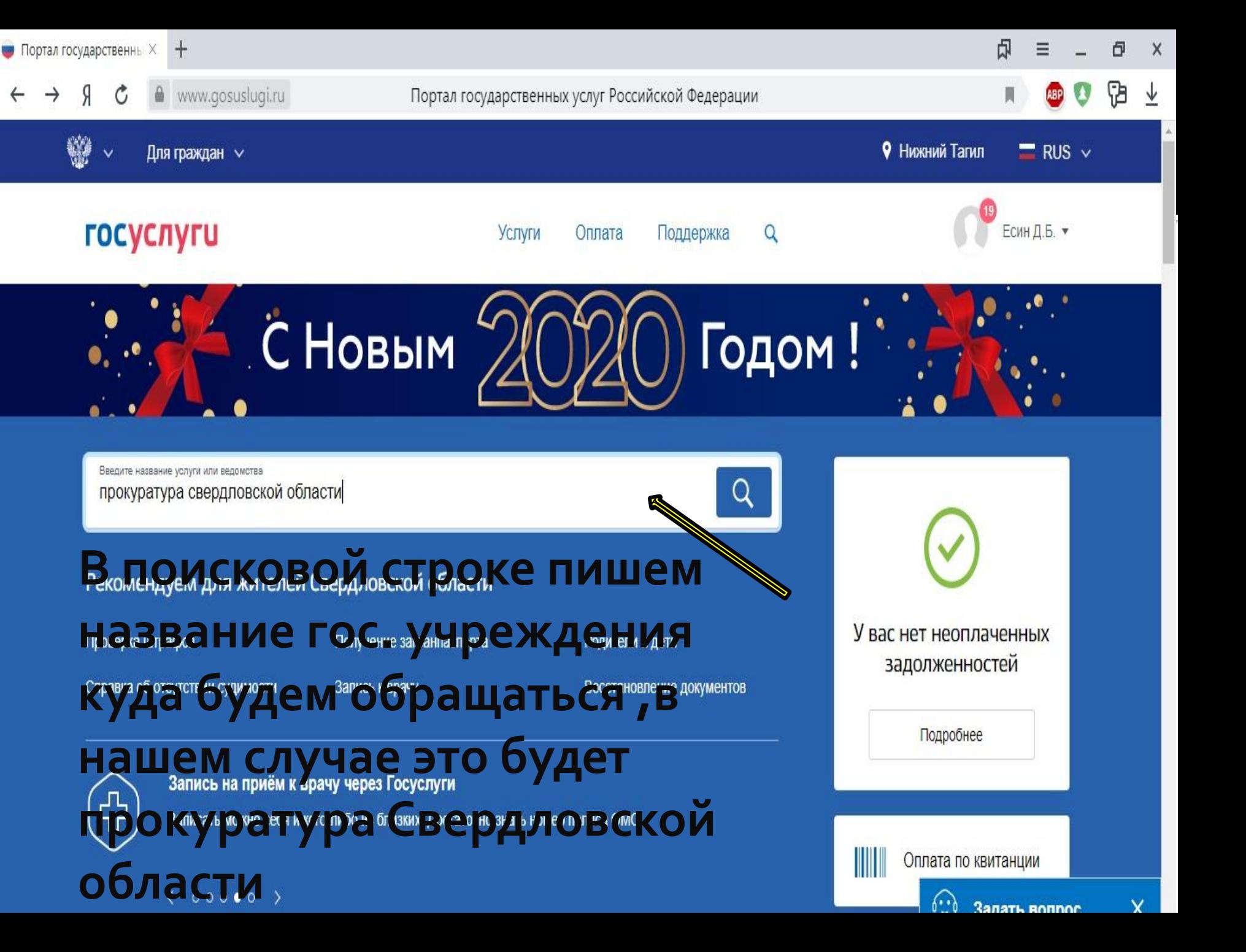

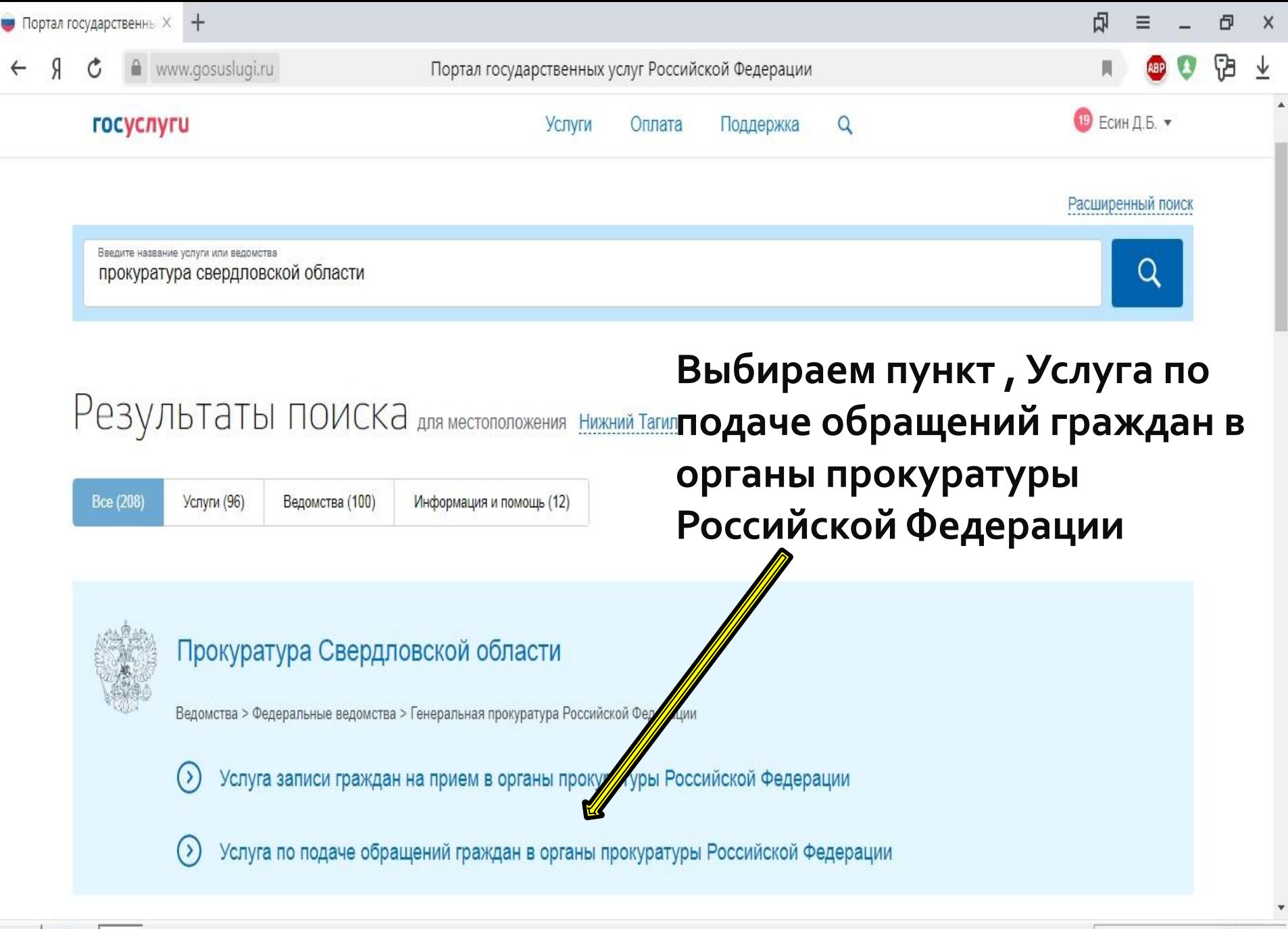

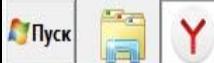

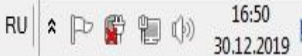

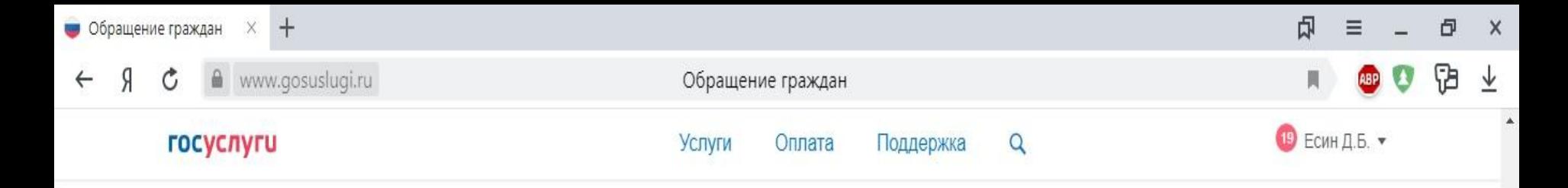

## Услуга по подаче обращений граждан в органы<br>прокуратуры Российской Федерации

## После выбираем пункт подать обращение

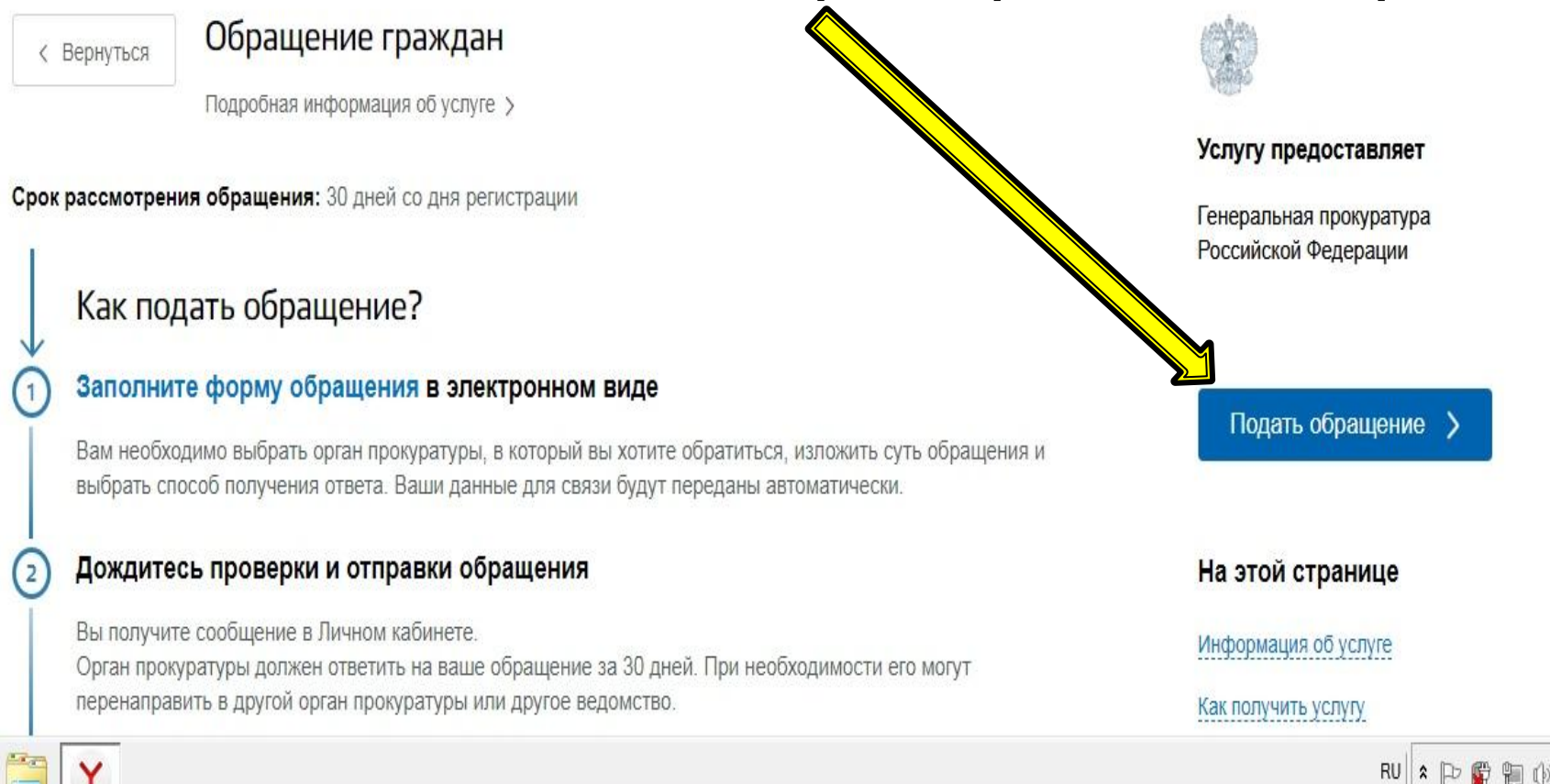

Пуск

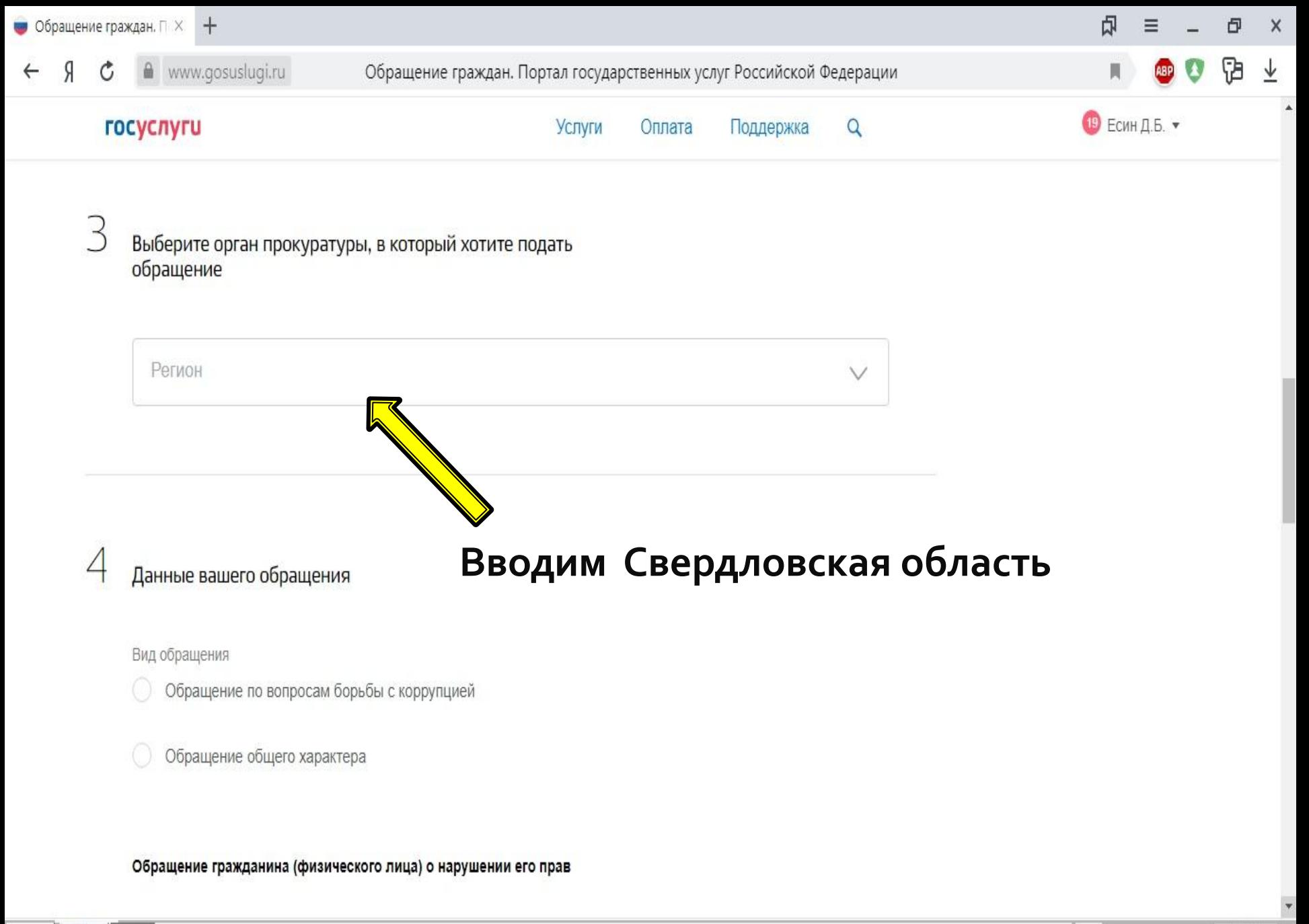

Глуск

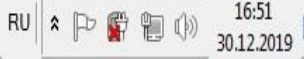

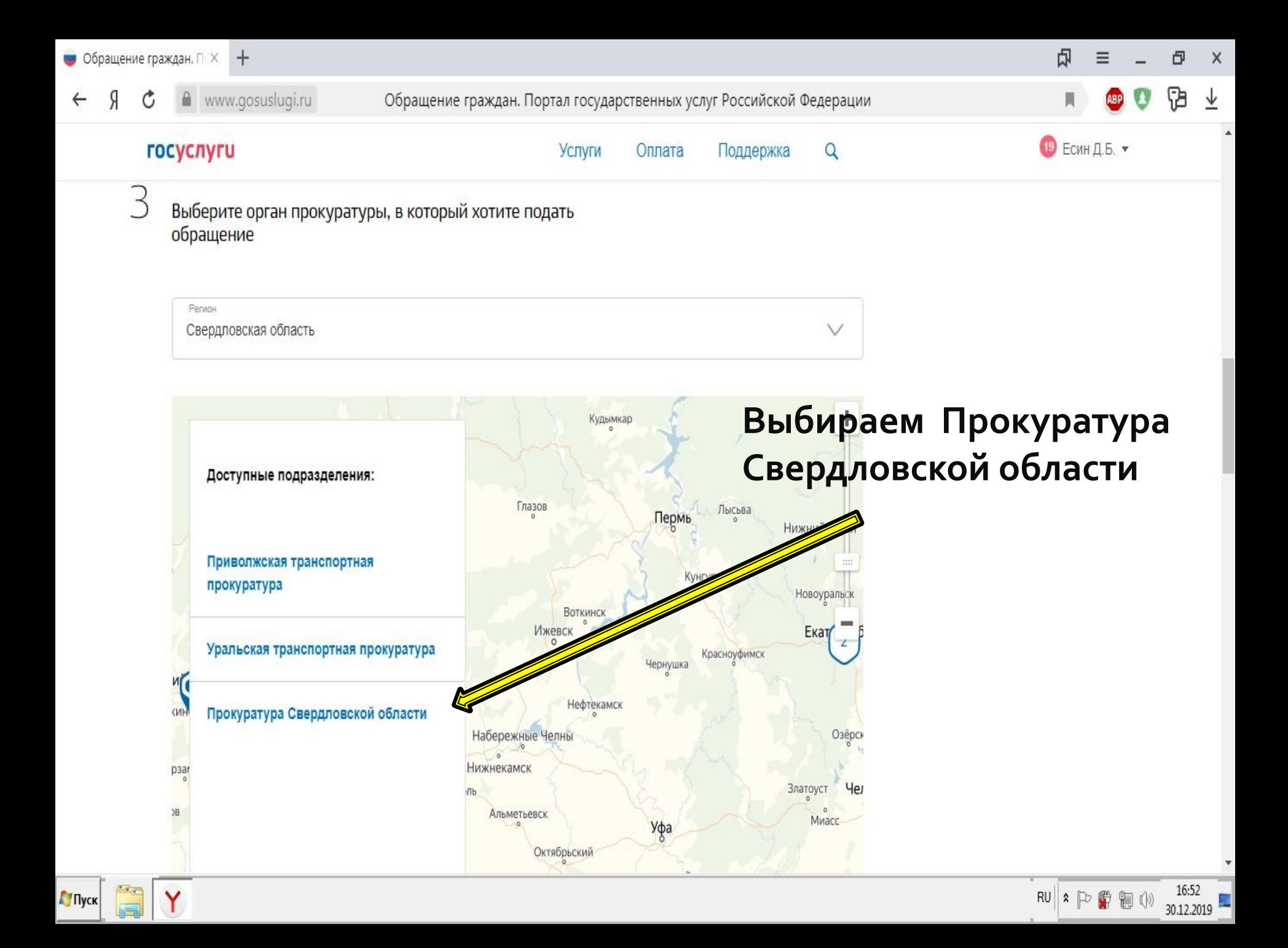

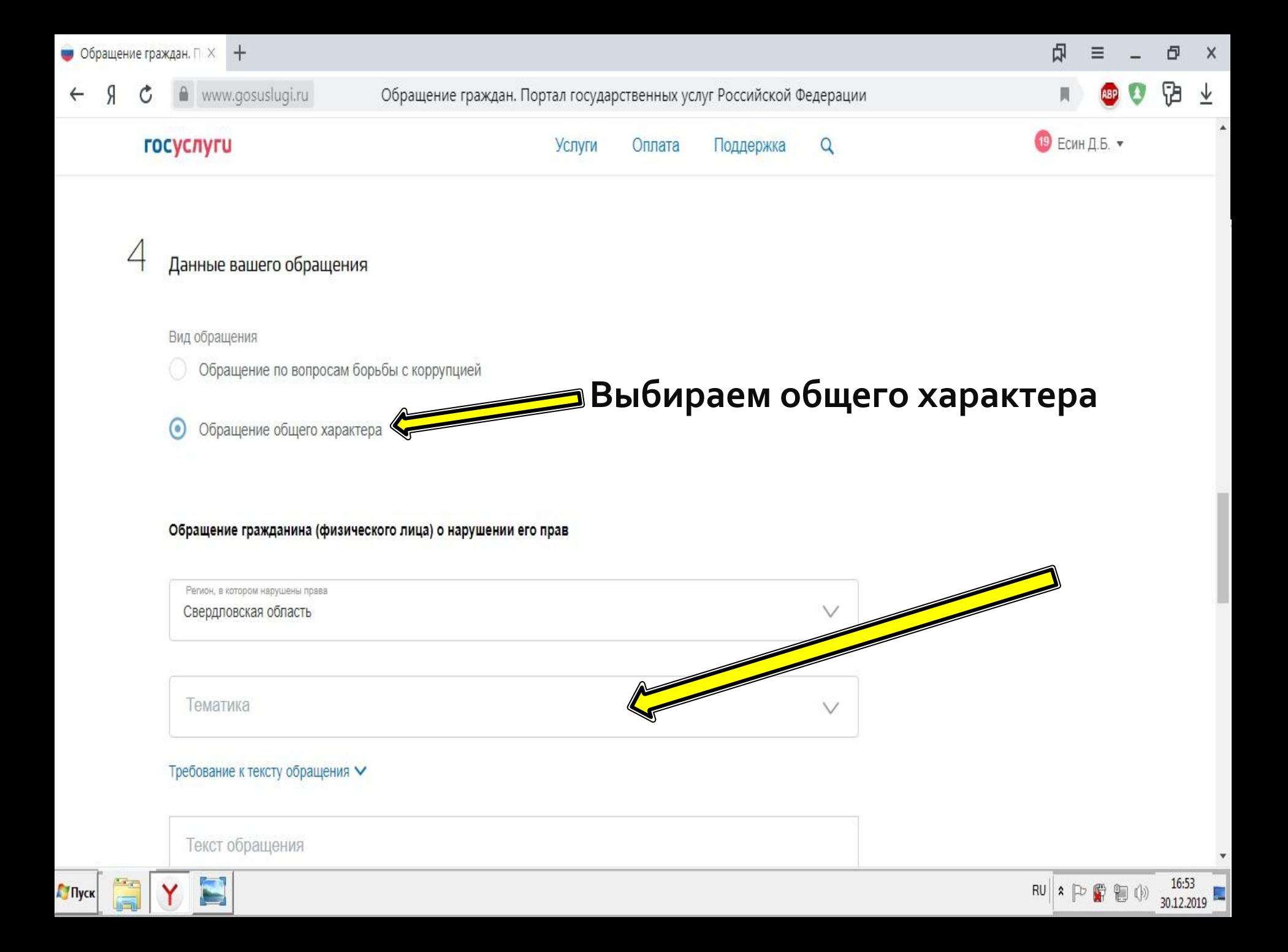

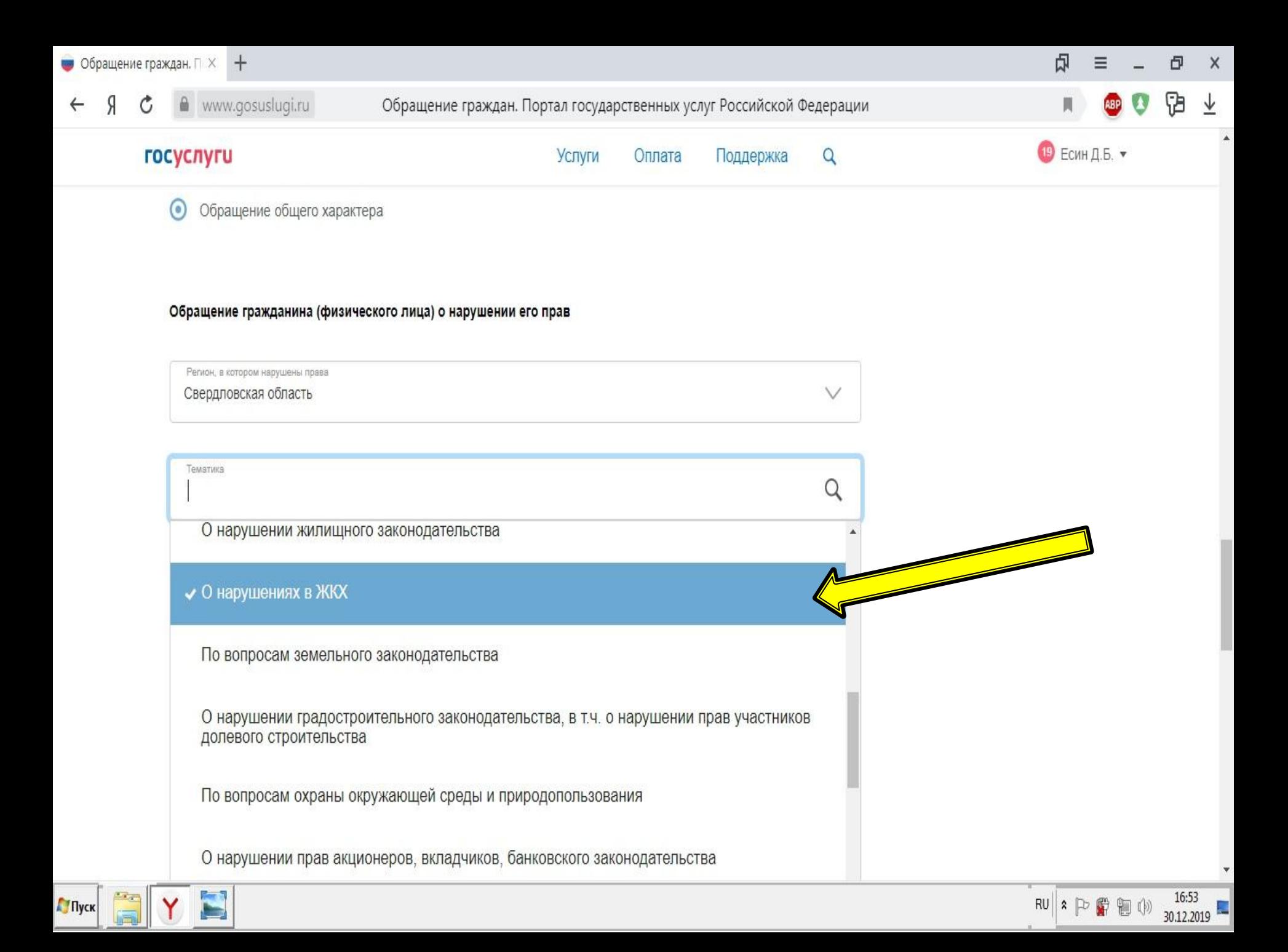

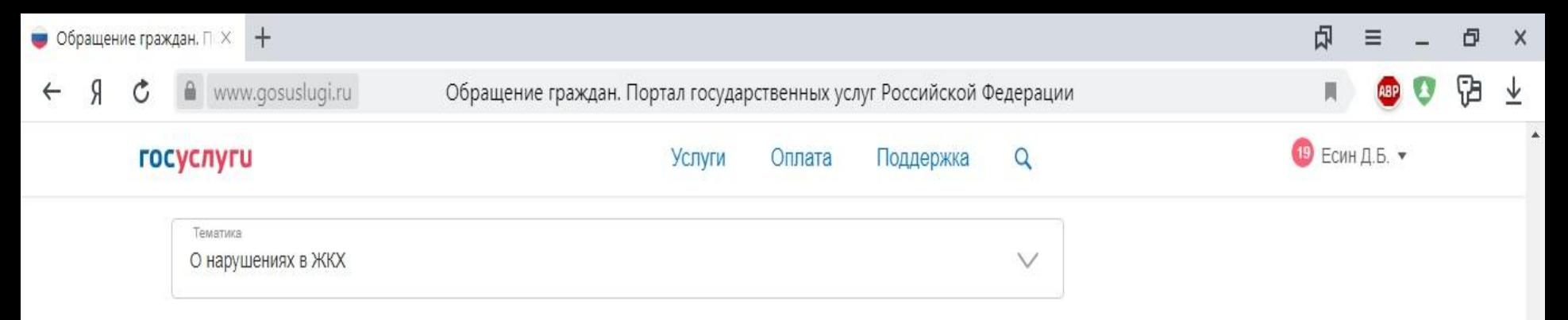

Требование к тексту обращения ∨

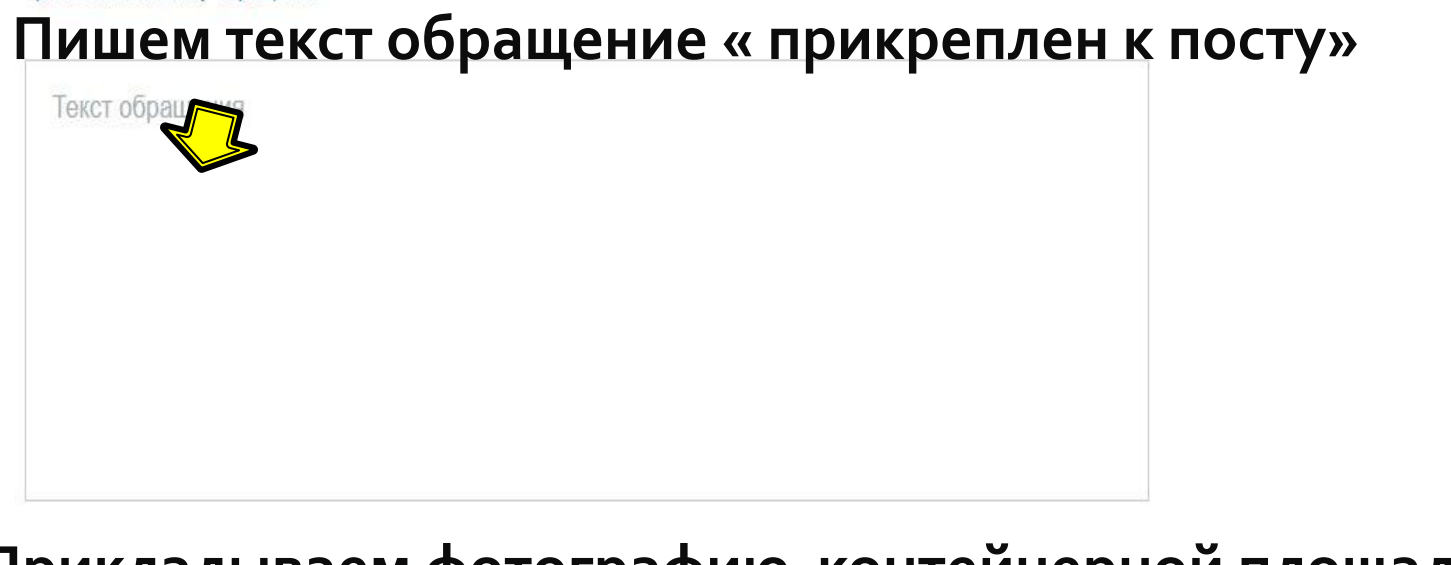

## Прикладываем фотографию контейнерной площадки

**• Перетащите файлы сюда или загрузите вручную** необязательно Для загрузки выберите файл с расширением txt, doc, rtf, xls, pdf, jpg, bmp, tif, mp3, avi, mp4, wmv, mov, png. Максимальный

размер прикрепляемого файла 10 Мб. Не более 5 файлов в одном обращении.

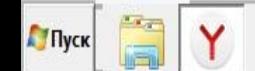

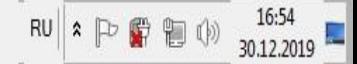

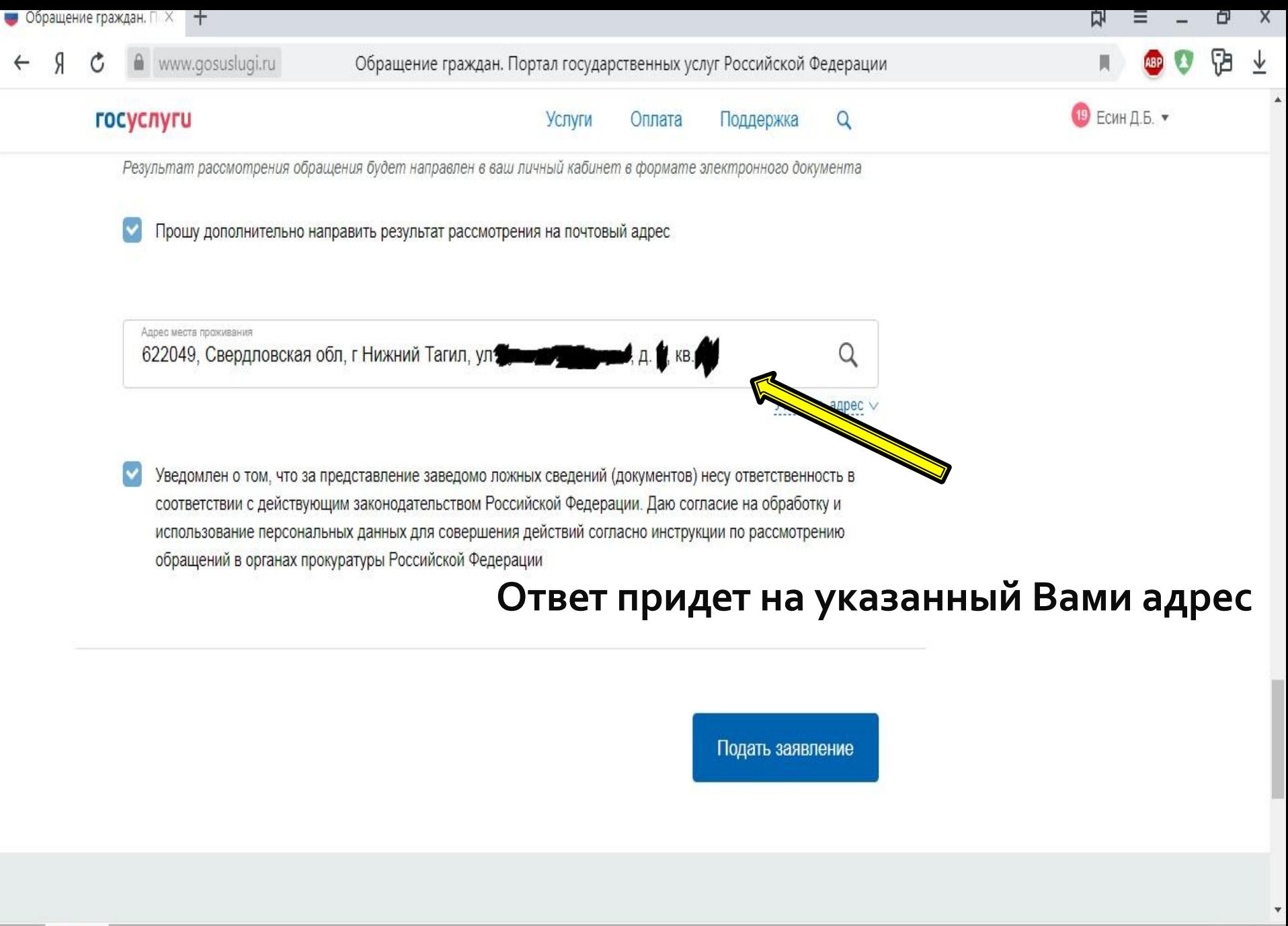

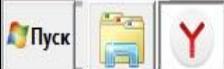

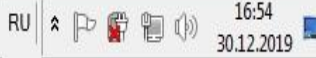